### **Assignment 7: Computing Land Use Change with SQL**

#### **Table of Contents**

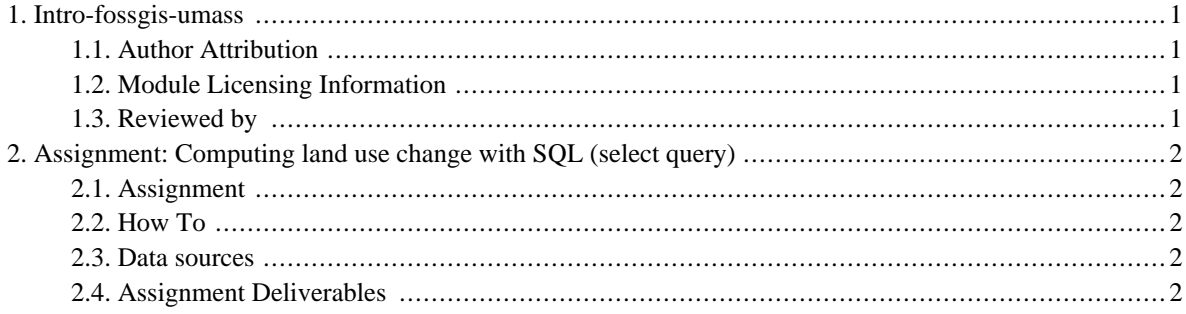

## <span id="page-2-0"></span>**1. Intro-fossgis-umass**

### <span id="page-2-1"></span>**1.1. Author Attribution**

Major contributors to this curriculum include (alphabetical):

Maria Fernandez

Michael Hamel

Quentin Lewis

James Peters

Charlie Schweik

<span id="page-2-2"></span>Alexander Stepanov

### **1.2. Module Licensing Information**

Version 1.0.

(32) **SUA E ADHIT S 18 BILLER DO** 

This tutorial is licensed under a Creative Commons Attribution-No Derivative Works 3.0 License (http://creativecommons.org/licenses/by-nd/3.0/). This means that users are free to copy and share this material with others. Requests for creating new derivatives should be sent to the primary author.

### <span id="page-2-3"></span>**1.3. Reviewed by**

# <span id="page-3-0"></span>**2. Assignment: Computing land use change with SQL (select query)**

### <span id="page-3-1"></span>**2.1. Assignment**

Let's assume that you work as a consultant for the planning department for the Town of Hadley, MA. Your colleagues asked you to prepare some numbers for the coming public meeting. One of major concerns of the public is a rapid residential development in the area. To provide additional insight into the residential development dynamics please compute the following:

- 1. Number of areas/parcels classified as "FOREST" in 1971 and in 1999
- 2. Total acreage (area) of parcels classified as "pasture" in 1999
- 3. Estimate number of parcels (and their acreage) which were converted from forest, pasture and cropland into residential landuse in the period 1971-1999.

#### <span id="page-3-2"></span>**2.2. How To**

- 1. Use pgAdmin to query TestGIS database, which has table "ma\_lu\_hadley" with landuse data for the Town of Hadley.
- 2. Use table **ma\_lu\_hadley** to query from.
- 3. Check [\[metadata](http://www.mass.gov/mgis/lus.htm) [\[http://www.mass.gov/mgis/lus.htm\]](http://www.mass.gov/mgis/lus.htm)] page for information on table structure and attributes.
- <span id="page-3-3"></span>4. For question #1 and #2 use COUNT() and SUM() aggregate functions.

### **2.3. Data sources**

<span id="page-3-4"></span>a) MassGIS > Metadata on land use layer:<http://www.mass.gov/mgis/lus.htm>

### **2.4. Assignment Deliverables**

Please submit the following with your assignment:

- 1. A short description how you tackle the problem.
- 2. SQL queries which you performed to answer the questions and the results of the queries.
- 3. A note about any problems you may have encountered while completing this assignment.